パラレル実行とは、

## パラレル実行の方法

- SELECT 文処理を実行する時の、パラレル度(並列多重度)の デフォルト設定値
- オブジェクト(テーブル or インデックス)に設定してある DEGREE 属性 (パラレル属性) の設定値の表示
- オブジェクト(テーブル or インデックス)に設定してある DEGREE 属性(パラレル属性)の設定値の変更方法
- オブジェクトの作成及び再構築において、オブジェクトの DEGREE 属性(パラレル属性)は、DDLを実行したパラレル度に デフォルト設定される

パラレル度とは、

DML 文 (Select、Insert、Update、Delete) を処理する時に、処理を分割しその分割 した処理を並列多重で動かすことをパラレル処理と呼び、その多重度のことをパラレル 度という

パラレル実行の方法

A)DML文において明示的にパラレル度を指定して実行する方法 DML文において、ヒント句にてパラレル度を指定する 例) select /\*+ PARALLEL 4 \*/ \*

from table1 where  $key1 > 300$  ;

- B)DML文の実行時に、自動的にオブジェクトに設定されたパラレル度が使われてパラ レル実行される方法
	- 例)

select  $*$  from table1 where key1 > 300 ;

この場合、DML文にはパラレル度を指定していないが、table1 もしくは、 key1 に対するインデックスにパラレル度を示す DEGREE 属性 (パラレル度) が設定されていれば、自動的に処理がパラレル実行される

パラレル実行の回避方法

ヒント句にてパラレル実行しないようにして実行する 例)

select /\* NOPARALLEL \*/ \*

from table1 where  $key1 > 300$ ;

パラレル実行が行われたかの調査方法

SQL 文の実行計画を調査して判断する

set autot trace exp もしくは、set autotrace on explain

Select COL1, COL2, COL3, COL4 From TEST Where COL1 IS NOT NULL ;

実行計画 )

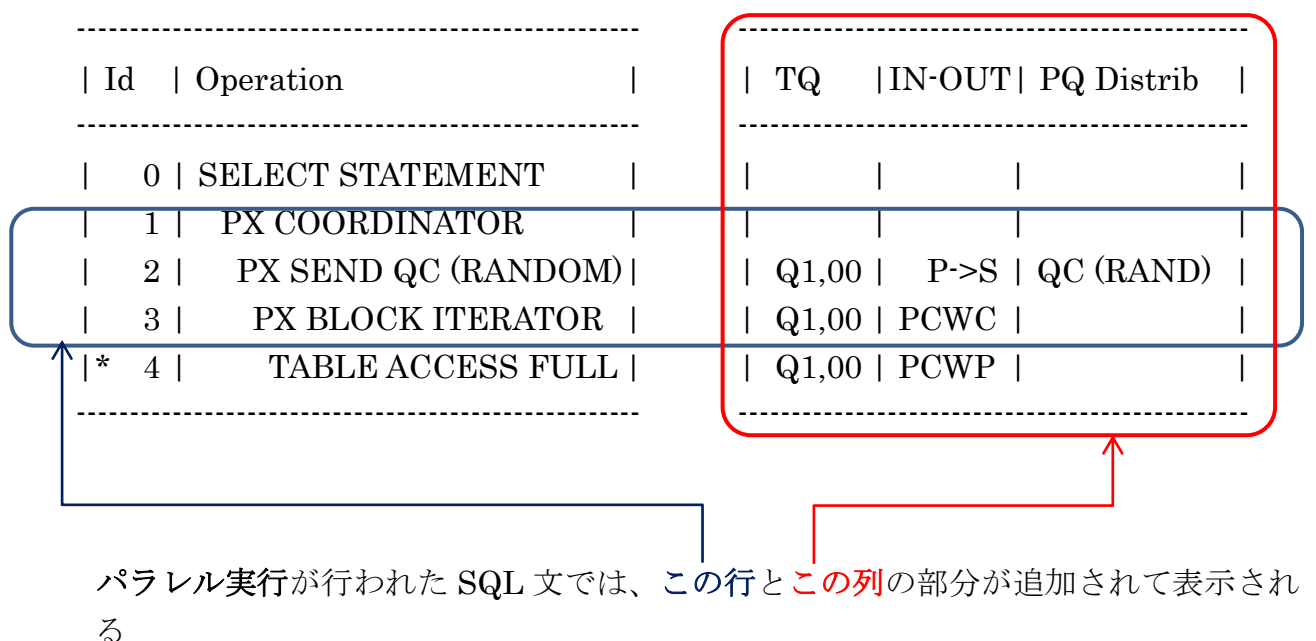

SELECT 文処理を実行する時の、パラレル度(並列多重度)のデフォルト設定値

DML 文(SELECT など)の処理を行うときの、パラレル度を指定しなかった場合に は、処理対象のオブジェクトに設定されている DEGREE 属性(パラレル度)の値に従っ て、パラレル実行される

オブジェクト(テーブル or インデックス)に設定してある DEGREE 属性 (パラレル属性)の設定値の表示

Select DEGREE From USER\_TABLES Where TABLE NAME = '< $\forall \forall \forall \forall \forall \forall \exists$  ';

Select DEGREE From USER\_INDEXES Where INDEX\_NAME = '<インデックス名>' ;

オブジェクト(テーブル or インデックス)に設定してある DEGREE 属性 (パラレル属性)の設定値の変更方法

Alter Table <テーブル名> PARALLEL (DEGREE 整数値);

Alter Index <インデックス名> PARALLEL (DEGREE 整数値);

## 【注意】

オブジェクトの作成及び再構築において、オブジェクトの DEGREE 属性 (パラレル度)は、DDLを実行したパラレル度にデフォルト設定される

Create Index <インデックス名> on <テーブル名>(<列名>,・・) PARALLEL 整数値 ;

Alter Index <インデックス名> Rebuild PARALLEL 整数値 ;

このように、作成用の DDL 文(CREATE、ALTER)を処理した時のパラレル度が、 作成対象のオブジェクトの DEGREE 属性 (パラレル属性)値に設定される

例)

Create Index TEST IDX3 on TEST( COL1, COL2, COL3, COL4 ) PARALLEL 4;

Select INDEX\_NAME , DEGREE from USER\_INDEXES Where INDEX\_NAME = 'TEST\_IDX3' ;

> INDEX\_NAME DEGREE -------------------------- --------------- TEST IDX3 4